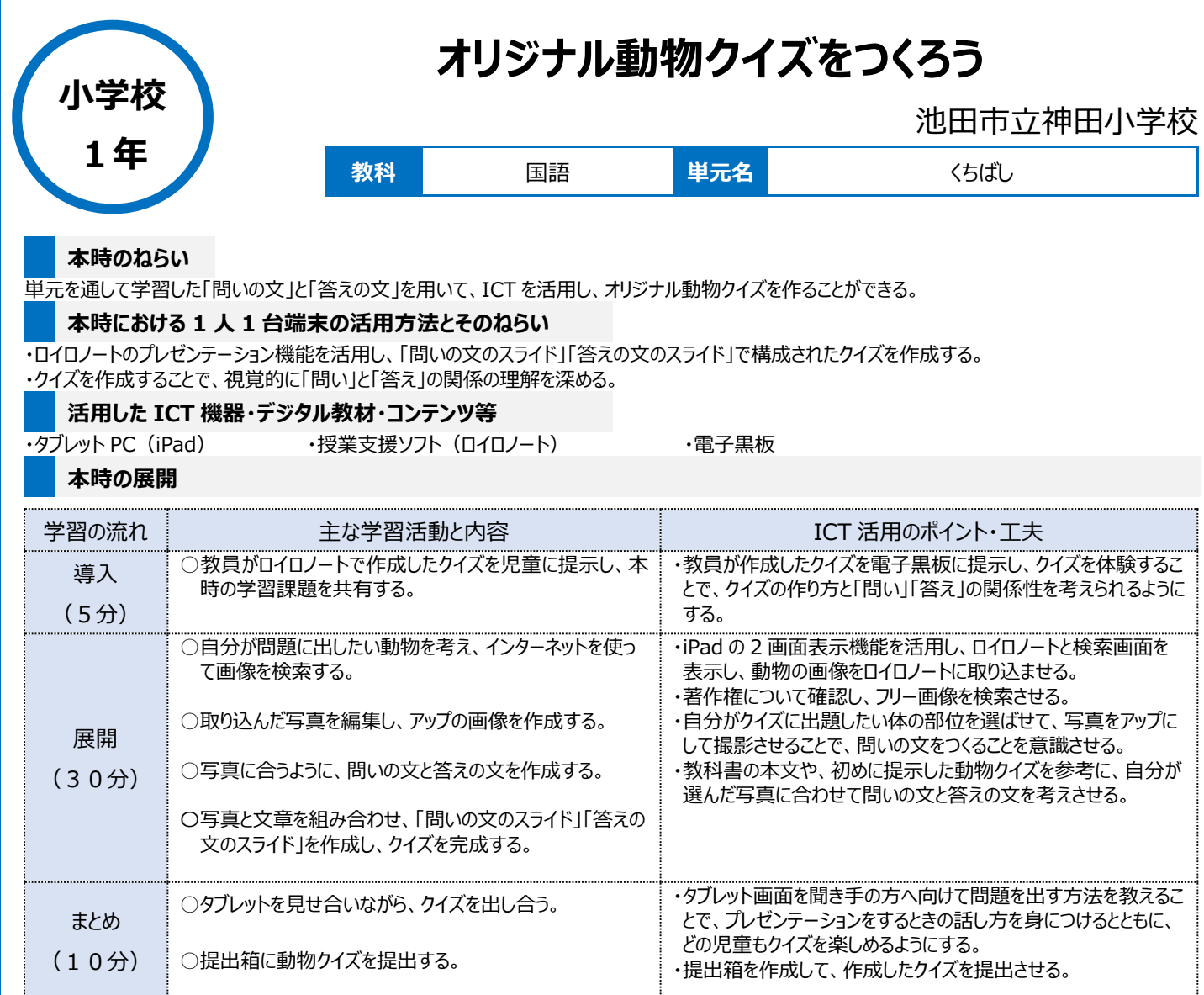

## **1 人1台端末を活用した活動の様子**

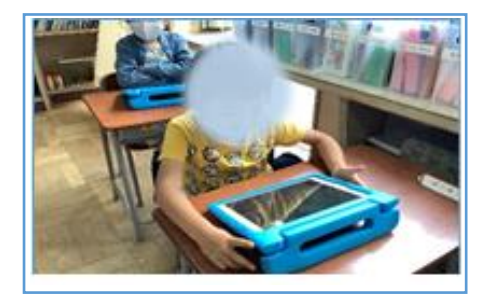

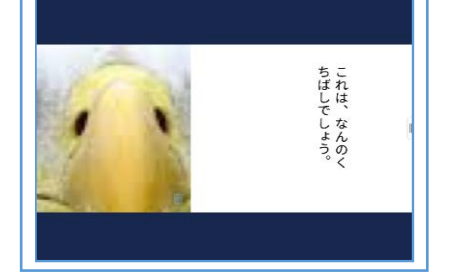

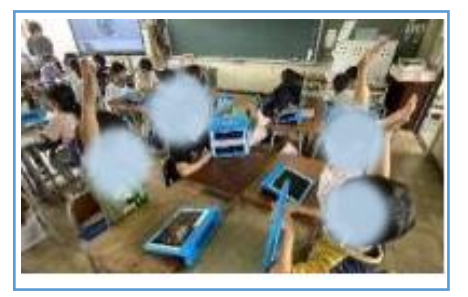

写真 1 : タブレットを用いて、クイズを作成して 写真 2 : ロイロノートで作成した動物クイズ 写真 3 : 動物クイズを出し合っている場面 いる場面

## **児童生徒の反応や変容**

・タブレットを使うことで、作成と推敲に意欲的に取り組めた児童が多かった。

・友達と交流する場を設定したことで、友達があまり知らなさそうな動物を出題したり、手・足・目などの部分を問題にしたりするなど、自ら工夫して取り 組む姿が見られた。また、動物クイズを作るのも答えるのも楽しそうで、本時の学びや気づきを踏まえてもう一度作り直したいという意見が多く出た。

## **授業者の声~参考にしてほしいポイント~**

タブレットを用いてクイズを作成することで、児童は、大変意欲的に取り組むことができた。作成途中で操作方法に戸惑う児童もいたが、個別に支援す ることで全員がクイズを完成させて、問題の出し合いを楽しむことができた。図鑑では情報の抜き出しが難しいが、タブレットを使うと検索が容易になり、 自分が問題に出したいと思った動物を選んで調べることができた。また、字や絵をかくことが苦手な児童にとっても、タブレットを使用することで限られた時 間内に完成させることができた。